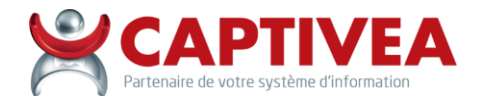

#### CAPTIVEA

Boite postale – 6 avenue Jean Jaurès – 73000 Chambéry Agence- Bât. Le Noroit – 48 avenue du Bourget du Lac – 73370 Le Bourget du Lac Tél. : 09.72.65.11.34 - Mail [: formation@captivea.fr](mailto:formation@captivea.fr) Organisme de formation - Déclaration d'activité : 82 73 01338 73

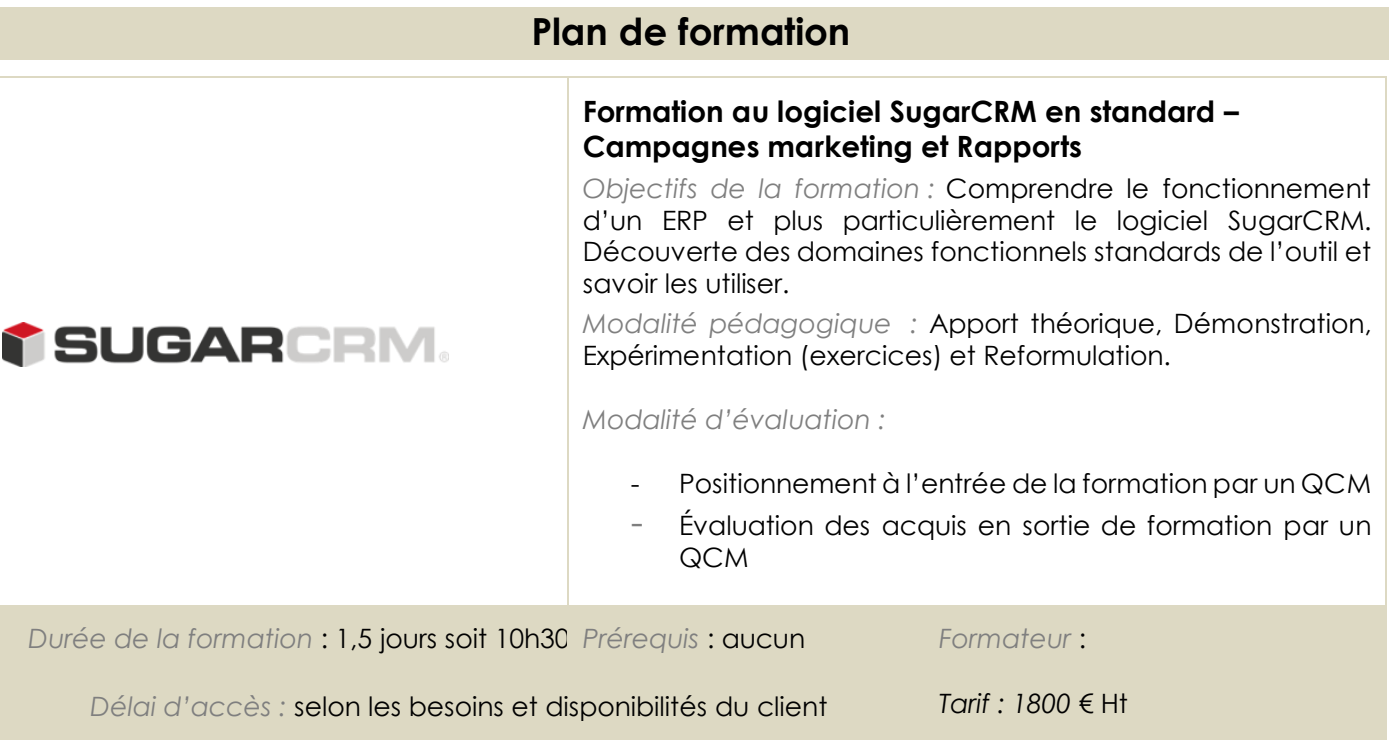

# **Capacités et compétences professionnelles à acquérir**

- Appréhender ce qu'est un logiciel ERP
- Utiliser le logiciel pour gérer les campagnes marketing
- Exploiter les données grâce aux différents types de rapport

## **Programme détaillé de la formation**

#### **Présentation de l'outil**

Présentation du langage SugarCRM Présentation du produit SugarCRM Page de Connexion – Identifiants/Mot de passe Navigation dans l'outil Recherche Création de fiches

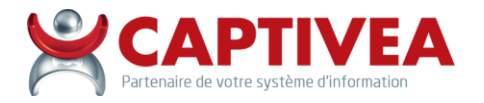

CAPTIVEA

Boite postale – 6 avenue Jean Jaurès – 73000 Chambéry Agence- Bât. Le Noroit – 48 avenue du Bourget du Lac – 73370 Le Bourget du Lac Tél. : 09.72.65.11.34 - Mail [: formation@captivea.fr](mailto:formation@captivea.fr) Organisme de formation - Déclaration d'activité : 82 73 01338 73

### - *Campagnes* :

- o Définir une campagne marketing
- o Lancer une campagne
- o Identifier les destinataires / choisir les cibles
- o Les deux méthodes pour créer une campagne
- o Choisir le type de campagne
- o Utiliser des tracker dans les e-mails
- o Utiliser des messages dans les mails/Newsletter
- o Lire et interpréter les résultats d'une campagne
- o Analyser le ROI (rentabilité) d'une campagne
- *Rapports / Page d'accueil* :
	- o Les différents types de rapport et leur utilisation
	- o Paramétrer chaque type de rapport
	- o Utiliser les filtres complexes et dynamiques, ainsi que des filtres complexes pour construire des rapports
	- o Planifier un rapport
	- o Exporter un rapport
	- o Paramétrer et personnaliser sa page d'accueil à l'aide de dashlets

### **Modalités d'accès pour les personnes en situation de Handicap**

N'hésitez pas à nous contacter afin de définir les besoins à adapter concernant les modalités pédagogiques et techniques